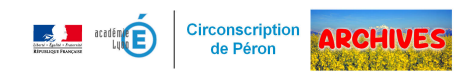

## **Créer des documents numériques pour le cycle 1**

- Les écoles - Projets, réalisations, participations,... - 2020-2021 -

Date de mise en ligne : jeudi 6 mai 2021

Copyright © ARCHIVES â€" Circonscription de Péron - Tous droits réservés

Un groupe de travail d'enseignants propose quelques réalisations illustrant comment, à partir d'un album, d'images, de photos, ... que l'on trouve en classe, on peut produire des activités interactives en lien avec ces documents. Quelques exemples sont illustrés sur un mur collaboratif